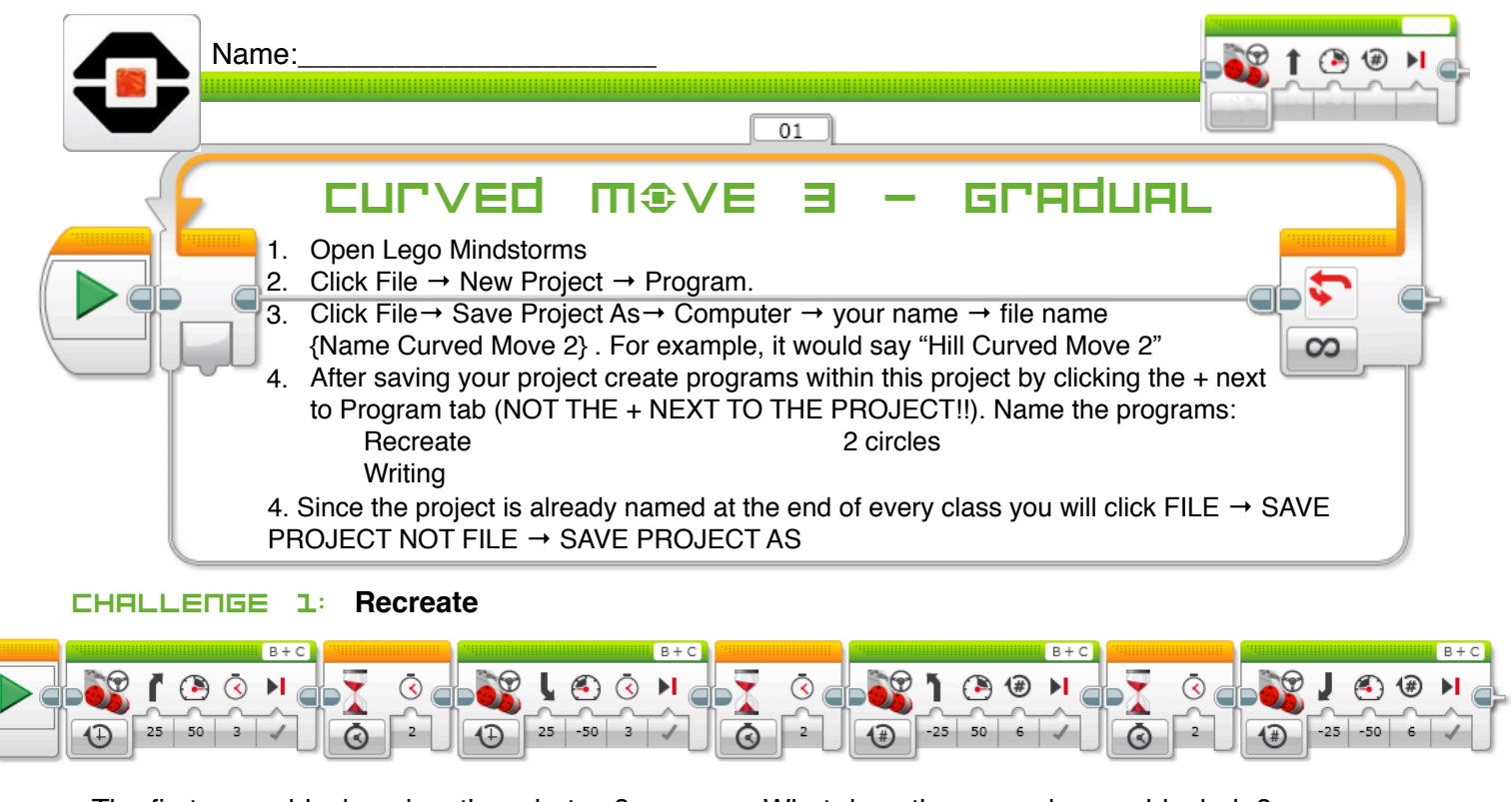

The first green block makes the robot….? What does the second green block do?

What does the third green block do? What does the fourth green block do?

## Challenge 2: **Create a program to drive in 2 circles.**

Copy the program from above and paste into the "different spins" tab. Keep the 50 and -50 the same for the Direction (arrow). Changing the power and type of movement (rotation, degrees or time), can you get the robot to drive in a circle clockwise and then 360 counterclockwise?

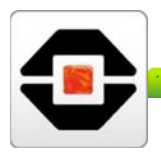

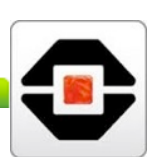

## Challenge 3: **Create a program that makes your robot write a letter or number**

First, figure out a way to attach a pen, pencil or marker to your robot. Create a program where the robot uses the writing device to make the letter B, D, G, J, P, Q, R, S, U or number 2, 3, 5, 6, 8 or 9. Write your code below, crossing out what blocks you did not need.

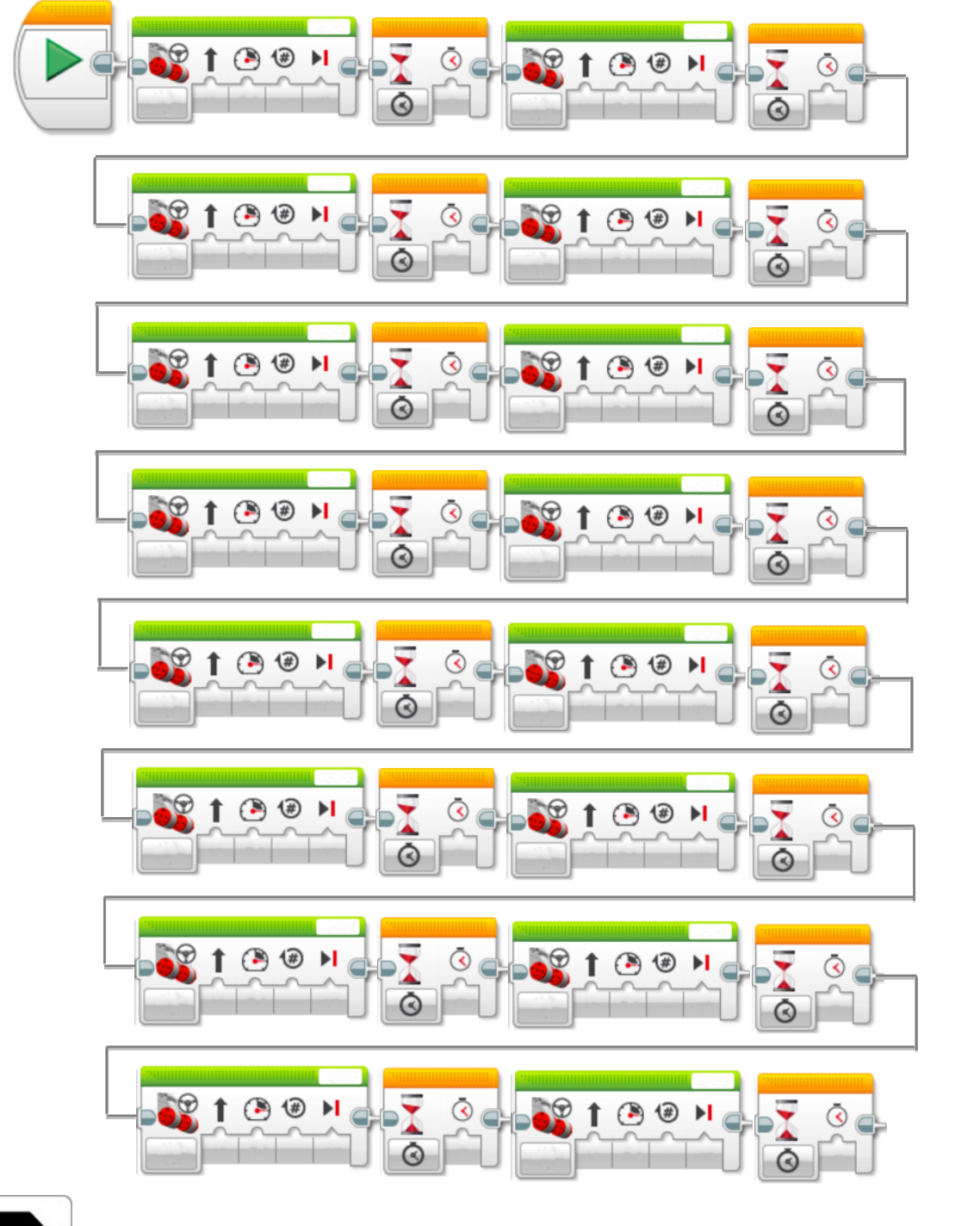

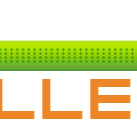

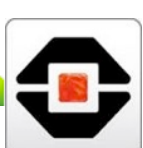

Challenge completed